## **MAITRISEZ LES OUTILS DE BUREAUTIQUE**

# **2 0 2 3**

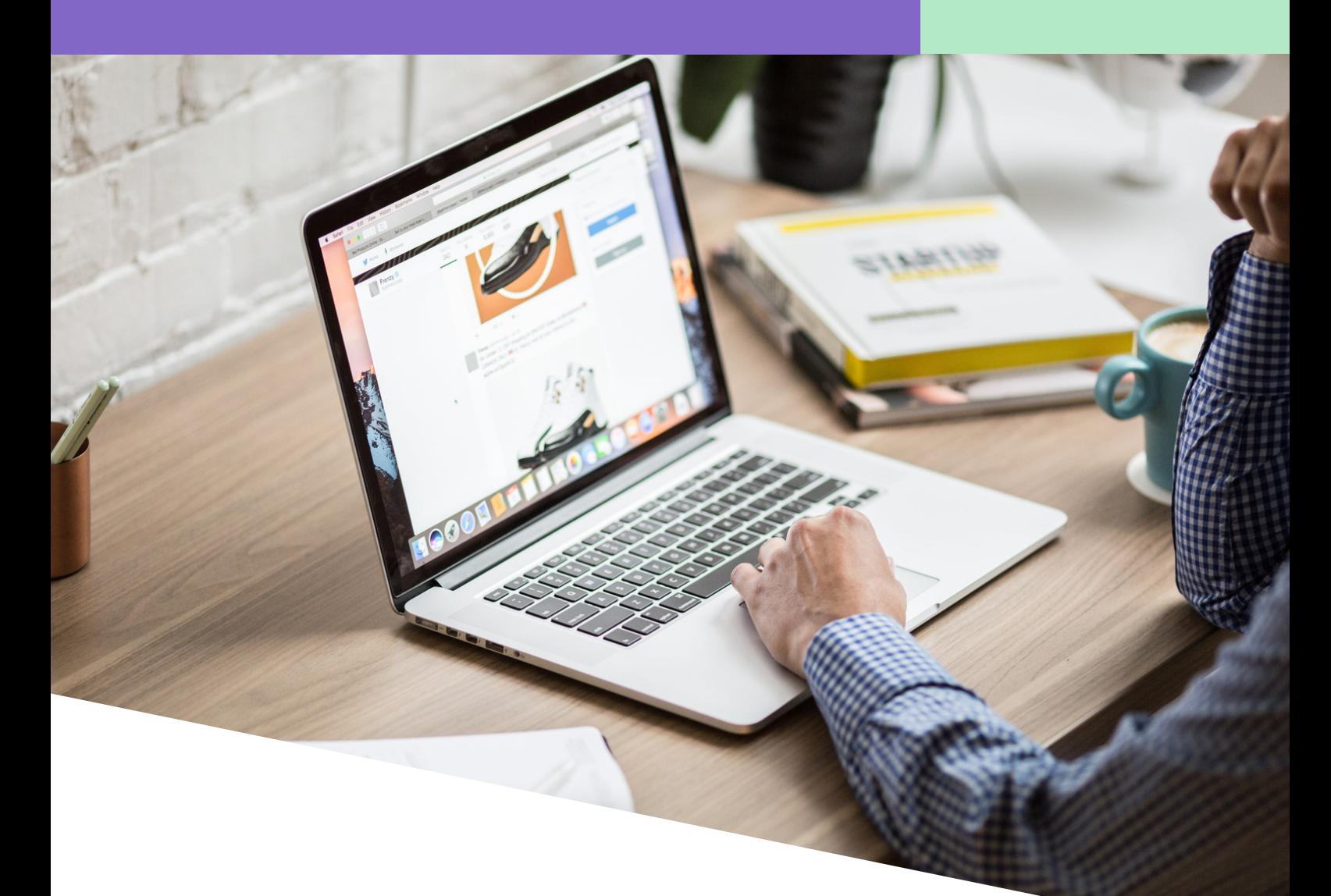

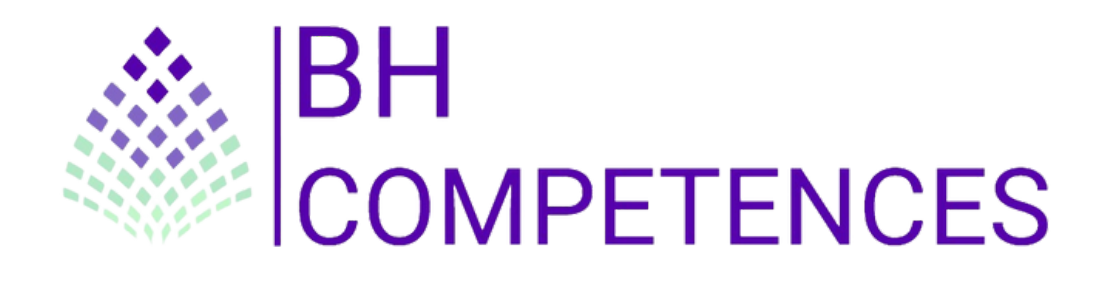

## PRÉSENTATION

Dès la connexion à la plateforme de **bureautique** avec la conseillère, le client aura accès aux 4 modules composant la formation : **Word, Excel, Powerpoint, Outlook**. Le stagiaire pourra passer d'un module à un autre, d'une leçon à une autre. La progression du stagiaire dans les modules est **sauvegardée**.

Les outils bureautiques tels que **Powerpoint, Excel, Word** et **Outlook** font partie intégrante du développement des compétences des professionnels de tous les secteurs. Apprendre à utiliser efficacement ces outils vous permettra d'acquérir **les connaissances et les compétences nécessaires** pour être un employé efficace, que ce soit dans un environnement de bureau professionnel ou en travaillant à domicile. **Les outils Office** vous permettent de collaborer facilement avec vos collègues, de créer des documents de présentation professionnels et d'accéder rapidement à des données qui ne seraient pas aussi facilement accessibles autrement. L'utilisation des packs Office permet également de consacrer plus de temps à la pensée analytique et créative, au lieu de s'occuper de **tâches administratives secondaires**. En d'autres termes, grâce aux packs Office, il est possible de **concentrer son énergie** sur l'ensemble de la situation.

Chaque notion comprend la même disposition : **Une partie théorique**, **une partie pratique** avec des **exercices interactifs** à faire directement sur la plateforme, une session d'exercices **téléchargeables** (avec possibilité d'impression), une partie consacrée à **l'évaluation des acquis** et **une partie ressources**.

Le stagiaire a également la possibilité d'effectuer des **évaluations pré formation** pour estimer son niveau actuel et des **évaluations post formation** pour voir sa progression.

Le niveau de la formation augmente **progressivement**, elle débutera par des notions de bases et continuera en s'intensifiant.

### Les notions à découvrir :

#### **OUTLOOK :**

- **Prise en main**
- Réception des messages et impression
- Réponse, transfert et mise en forme de message
- **La sécurité sous Outlook**

## PRÉSENTATION

### Les notions à découvrir :

#### **OUTLOOK :**

- **Contacts et carnet d'adresses**
- Gérer ses messages électroniques
- Calendrier et rendez-vous
- **Calendrier et réunions**

#### **WORD :**

- **Les tableaux : fonctionnalités avancées**
- SmartArt, diagramme, graphique et zone de texte
- **Mise en page**
- **En-tête, pied de page et filigrane**
- **Les styles dans Word 2019**
- **Les fonctions Rechercher et Remplacer**
- **Publipostage avec l'assistant**
- **Les formulaires**

#### **POWERPOINT :**

- **Prise en main**
- **Personnaliser et modifier une présentation**
- **Insérer et modifier un tableau dans une présentation**
- **Présenter les données en graphiques**
- **Le mode Plan**
- Les règles de présentation
- $\blacksquare$  Transitions et animations
- Quels types de graphiques choisir?

## PRÉSENTATION

### Les notions à découvrir :

#### **EXCEL:**

- Les lignes et les colonnes
- Les différents formats
- Calculs simples
- Les fonctions courantes
- **Exercison** Fonctions avancées
- Gestion des feuilles et liaisons entre feuilles
- Consolidation des données
- Outils divers
- **Les Macros**

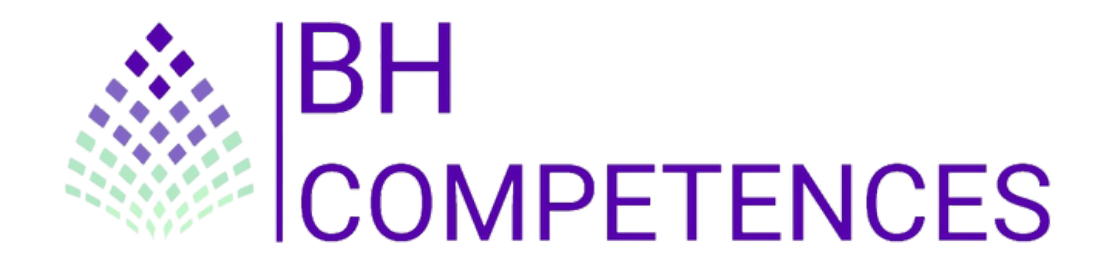

#### **Nous retrouver**

**Nous contacter**

**4 rue de Charenton - 94140 - Alfortville - FRANCE**

**01 76 34 05 56**

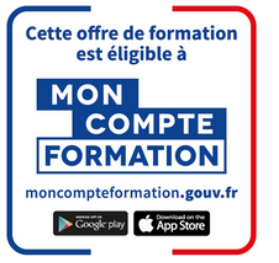

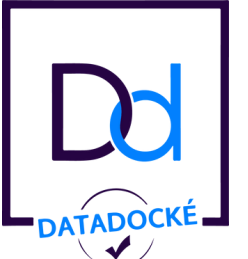

### **Nos qualifications**

**Nous retrouver Nous contacter**

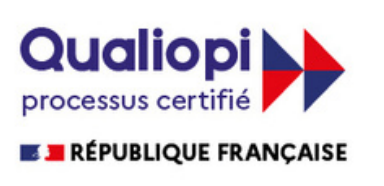

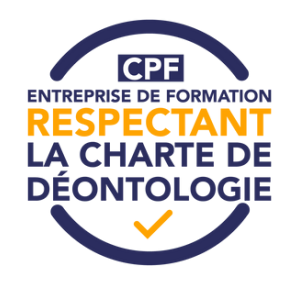